## Package 'modelsummary'

August 1, 2020

Type Package

- Title Summary Tables and Plots for Statistical Models and Data: Beautiful, Customizable, and Publication-Ready
- Description Create beautiful and customizable tables to summarize several statistical models side-by-side. Draw coefficient plots, multi-level cross-tabs, dataset summaries, balance tables (a.k.a. ``Table 1s''), and correlation matrices. This package supports dozens of statistical models, and it can produce tables in HTML, LaTeX, Word, Markdown, PDF, PowerPoint, Excel, RTF, JPG, or PNG. Tables can easily be embedded in 'Rmarkdown' or 'knitr' dynamic documents.

#### Version 0.5.1

URL <https://vincentarelbundock.github.io/modelsummary>

BugReports <https://github.com/vincentarelbundock/modelsummary/issues>

**Depends** R  $(>= 3.4.0)$ , tables Imports broom, checkmate, dplyr, generics, ggplot2,  $gt$  ( $>= 0.2.0$ ), Hmisc, kableExtra, knitr  $(>= 1.16)$ , magrittr, purrr, rmarkdown  $(>= 1.6.0)$ , stringr, tibble, tidyr (>= 1.0.0) Suggests broom.mixed, covr, estimatr, fabricatr, flextable, huxtable, lmtest,

<span id="page-1-0"></span>2 datasummary

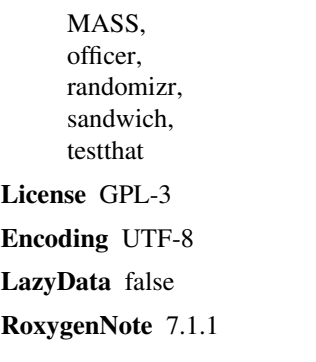

### R topics documented:

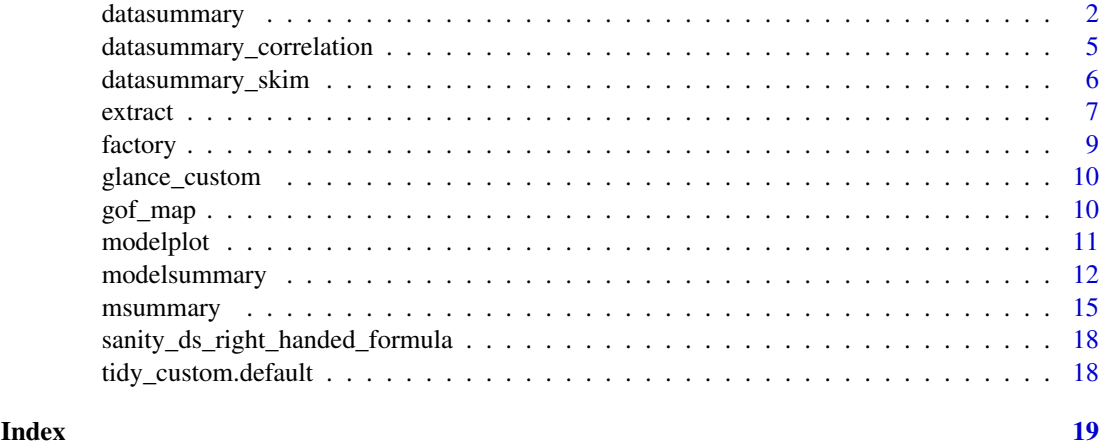

datasummary *Create summary tables using 2-sided formulae: crosstabs, frequencies, table 1s and more.*

#### Description

Create summary tables using 2-sided formulae: crosstabs, frequencies, table 1s and more.

#### Usage

```
datasummary(
  formula,
  data,
  output = "default",fmt = "%.2f",
  title = NULL,
  notes = NULL,
  align = NULL,
  add_columns = NULL,
  add_rows = NULL,
  sparse_header = TRUE
)
```
#### datasummary 3

#### Arguments

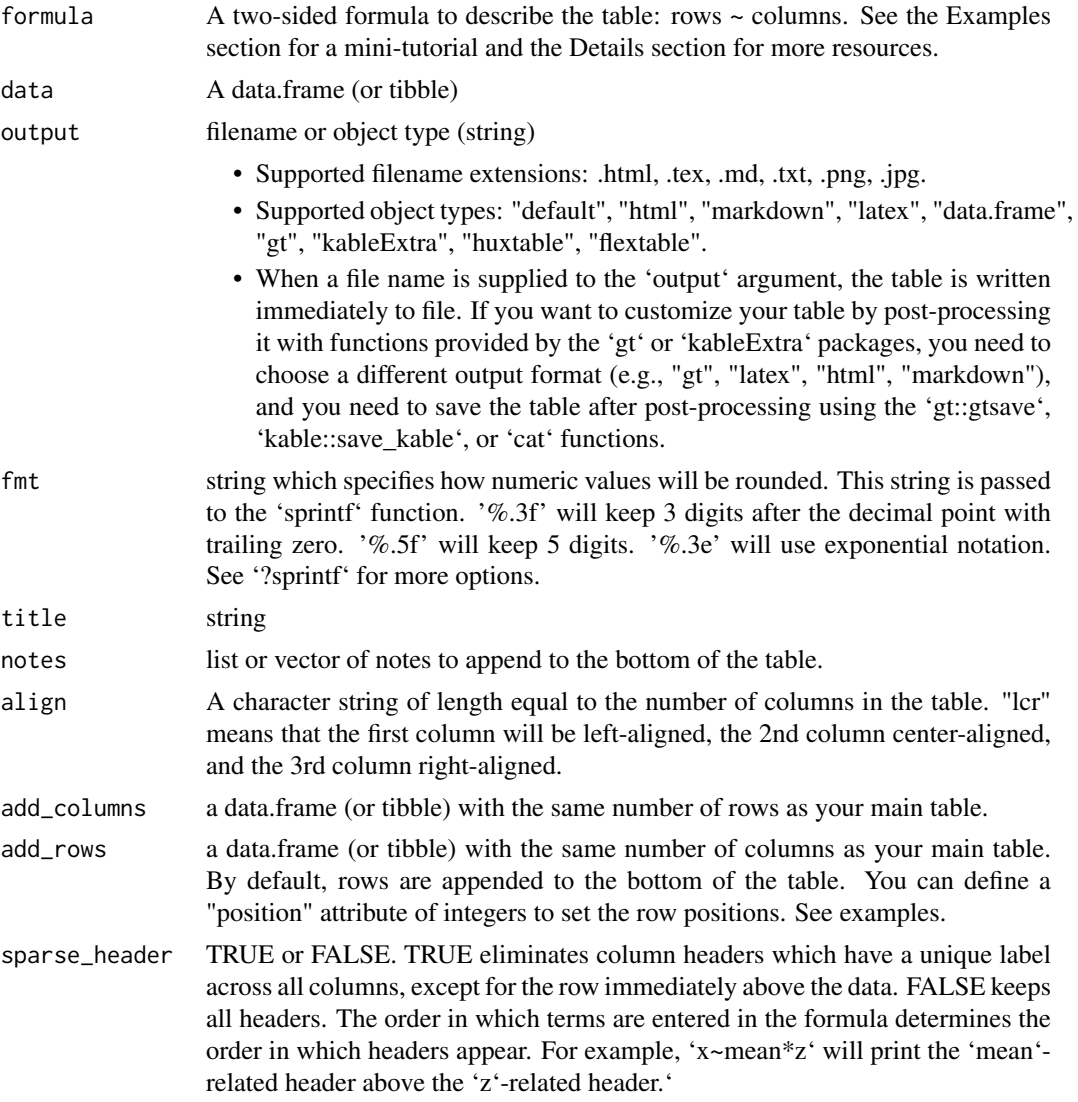

#### Details

Visit the 'modelsummary' website for more usage examples: https://vincentarelbundock.github.io/modelsummary

The 'datasummary' function is a thin wrapper around the 'tabular' function from the 'tables' package. More details about table-making formulas can be found in the 'tables' package documentation: ?tables::tabular

Hierarchical or "nested" column labels are only available for these output formats: kableExtra, gt, html, rtf, and LaTeX. When saving tables to other formats, nested labels will be combined to a "flat" header.

```
## Not run:
# The left-hand side of the formula describes rows, and the right-hand side
# describes columns. This table uses the "mpg" variable as a row and the "mean"
```

```
# function as a column:
datasummary(mpg \sim mean, data = mtcars)
# This table uses the "mean" function as a row and the "mpg" variable as a column:
datasummary(mean \sim mpg, data = mtcars)
# Display several variables or functions of the data using the "+"
# concatenation operator. This table has 2 rows and 2 columns:
datasummary(hp + mpg \sim mean + sd, data = mtcars)
# Nest variables or statistics inside a "factor" variable using the "*" nesting
# operator. This table shows the mean of "hp" and "mpg" for each value of
# "cyl":
mtcars$cyl <- as.factor(mtcars$cyl)
datasummary(hp + mpg \sim cyl * mean, data = mtcars)
# If you don't want to convert your original data
to factors, you can use the 'Factor()'
# function inside 'datasummary' to obtain an identical result:
datasummary(hp + mpg ~ Factor(cyl) * mean, data = mtcars)
# You can nest several variables or statistics inside a factor by using
# parentheses. This table shows the mean and the standard deviation for each
# subset of "cyl":
datasummary(hp + mpg \sim cyl \star (mean + sd), data = mtcars)
# Summarize all numeric variables with 'All()'
datasummary(All(mtcars) \sim mean + sd, data = mtcars)
# Define custom summary statistics. Your custom function should accept a vector
# of numeric values and return a single numeric or string value:
minmax \leq function(x) sprintf("[%.2f, %.2f]", min(x), max(x))
mean_na \leq function(x) mean(x, na.rm = TRUE)
datasummary(hp + mpg \sim minmax + mean_na, data = mtcars)
# To handle missing values, you can pass arguments to your functions using
# '*Arguments()'
datasummary(hp + mpg \sim mean * Arguments(na.rm = TRUE), data = mtcars)
# For convenience, 'modelsummary' supplies several convenience functions
# with the argument `na.rm=TRUE` by default: Mean, Median, Min, Max, SD, Var,
# P0, P25, P50, P75, P100, NUnique, Histogram
datasummary(hp + mpg \sim Mean + SD + Histogram, data = mtcars)
# These functions also accept a 'fmt' argument which allows you to
# round/format the results
```
<span id="page-4-0"></span>datasummary(hp + mpg ~ Mean \* Arguments(fmt = "%.3f") + SD \* Arguments(fmt = "%.1f"), data = mtcars)

```
# Save your tables to a variety of output formats:
f \le -hp + mp \sim Mean + SDdatasummary(f, data = mtcars, output = 'table.html')datasummary(f, data = mtcars, output = 'table.tex')datasummary(f, data = mtcars, output = 'table.md')datasummary(f, data = mtcars, output = 'table.docx')
datasummary(f, data = mtcars, output = 'table.pptx')
datasummary(f, data = mtcars, output = 'table.jpg')datasummary(f, data = mtcars, output = 'table.png')# Display human-readable code
datasummary(f, data = mtcars, output = 'html')
datasummary(f, data = mtcars, output = 'markdown')
datasummary(f, data = mtcars, output = 'latex')
# Return a table object to customize using a table-making package
datasummary(f, data = mtcars, output = 'gt')
datasummary(f, data = mtcars, output = 'kableExtra')
datasummary(f, data = mtcars, output = 'flextable')
datasummary(f, data = mtcars, output = 'huxtable')# add_rows
new_rows <- data.frame(a = 1:2, b = 2:3, c = 4:5)
attr(new_rows, 'position') < -c(1, 3)datasummary(mpg + hp \sim mean + sd, data = mtcars, add_rows = new_rows)
## End(Not run)
```
datasummary\_correlation

*Generate a correlation table for all numeric variables in your dataset.*

#### Description

Generate a correlation table for all numeric variables in your dataset.

#### Usage

```
datasummary_correlation(
 data,
 output = "default",
 fmt = "% . 2f",
  title = NULL,
 notes = NULL
)
```
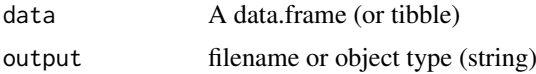

<span id="page-5-0"></span>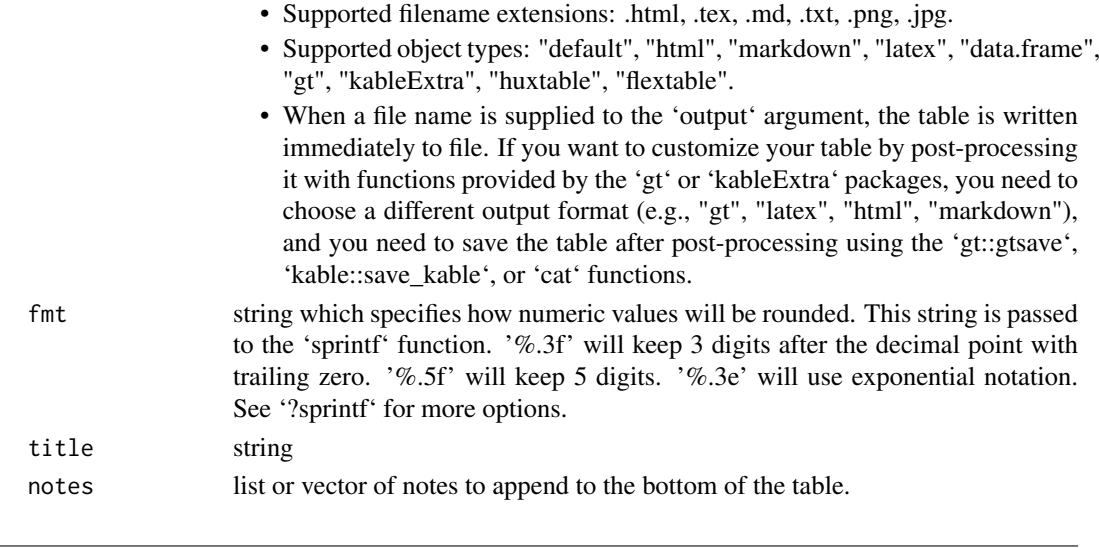

datasummary\_skim *Quick overview of numeric or categorical variables*

#### Description

Quick overview of numeric or categorical variables

#### Usage

```
datasummary_skim(
  data,
  type = "numeric",
  output = "default",fmt = "%, 1f",histogram = FALSE,
  title = NULL,
  notes = NULL,
  align = NULL,
  ...
)
```
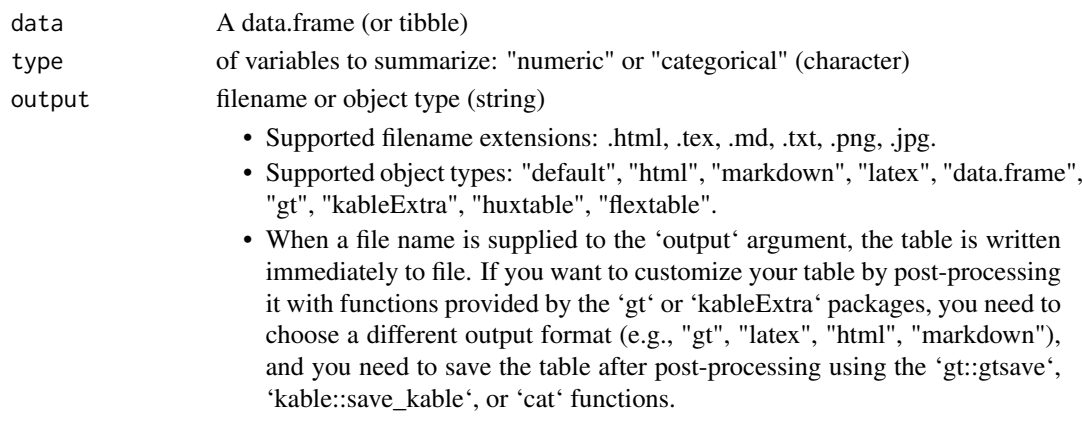

#### <span id="page-6-0"></span>extract  $\sim$  7

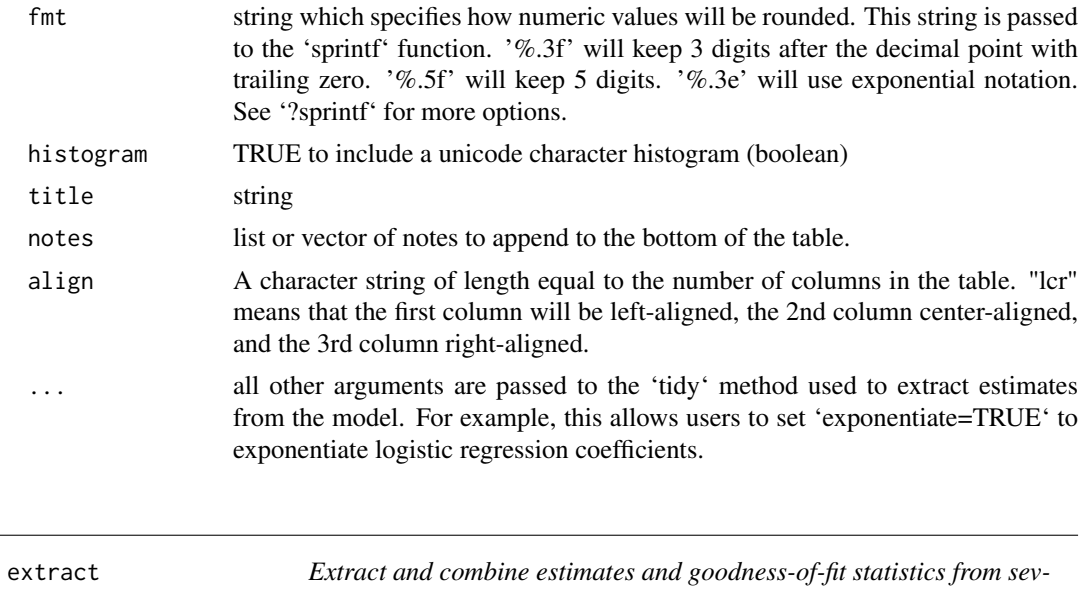

#### Description

Extract and combine estimates and goodness-of-fit statistics from several statistical models.

*eral statistical models.*

#### Usage

```
extract(
  models,
  statistic = "std.error",
  statistic_override = NULL,
  statistic_vertical = TRUE,
  conf\_level = 0.95,
  coef_map = NULL,
  coef_omit = NULL,
  gof_map = modelsummary::gof_map,
  gof_omit = NULL,
  stars = FALSE,
  fmt = "%.3f",
  estimate = "estimate",
  ...
)
```
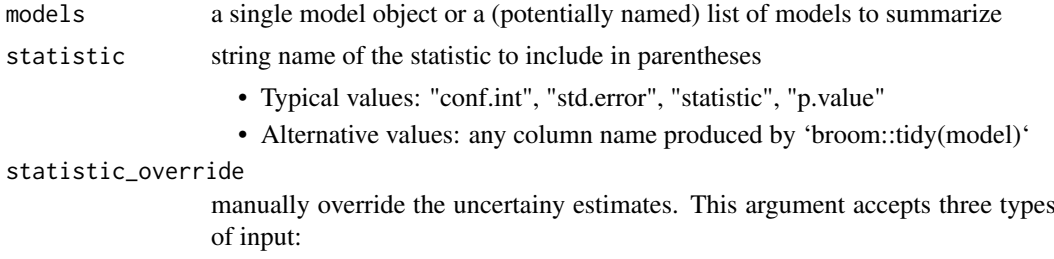

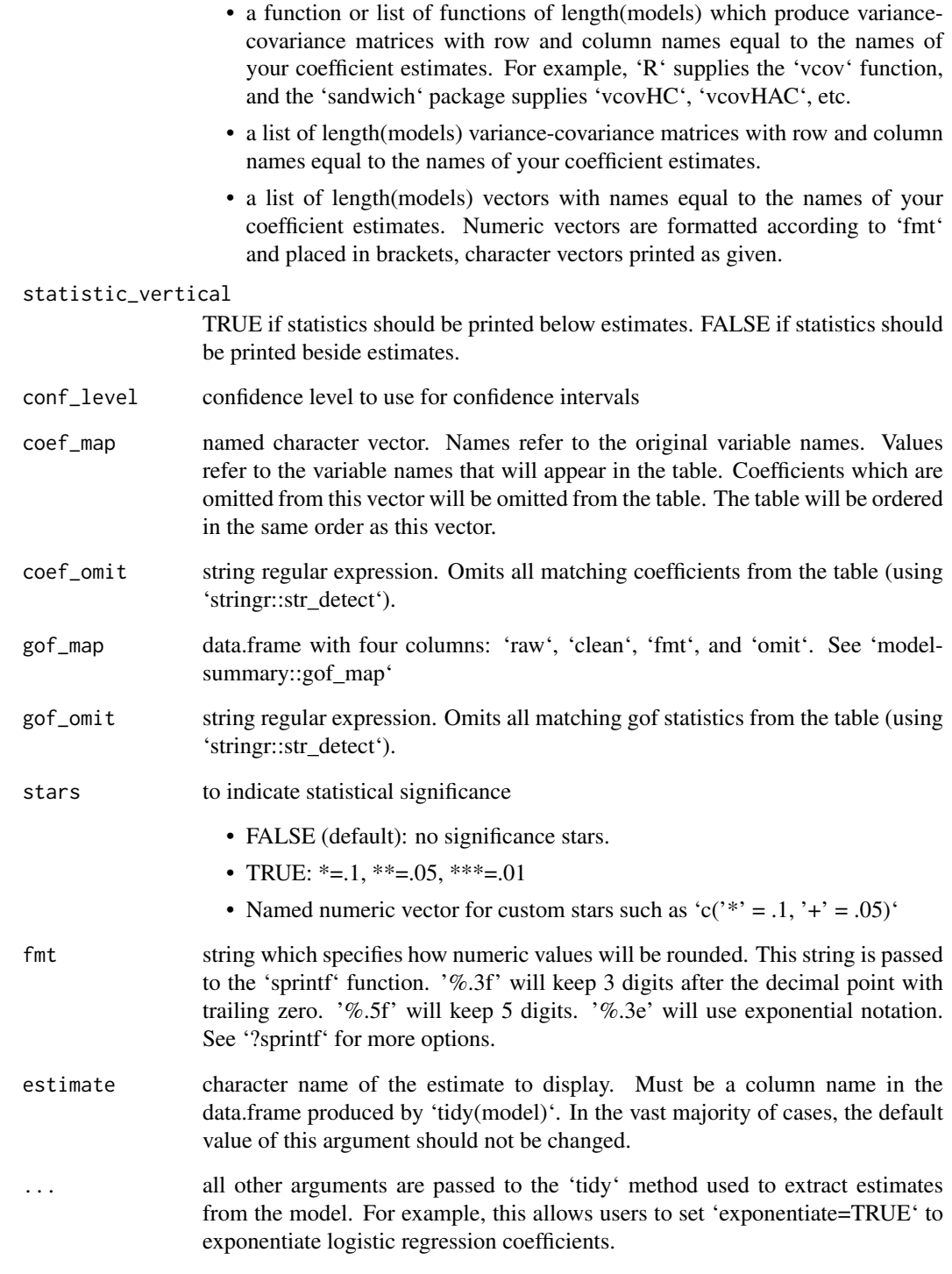

### Value

tibble

<span id="page-8-0"></span>

#### Description

Factory to create tables in different output formats using standardized inputs.

### Usage

```
factory(
  tab,
  align = NULL,
  fmt = "%, 3f",hrule = NULL,
  notes = NULL,
  output = NULL,title = NULL,
  add_rows = NULL,
  add_columns = NULL,
  ...
```
 $\lambda$ 

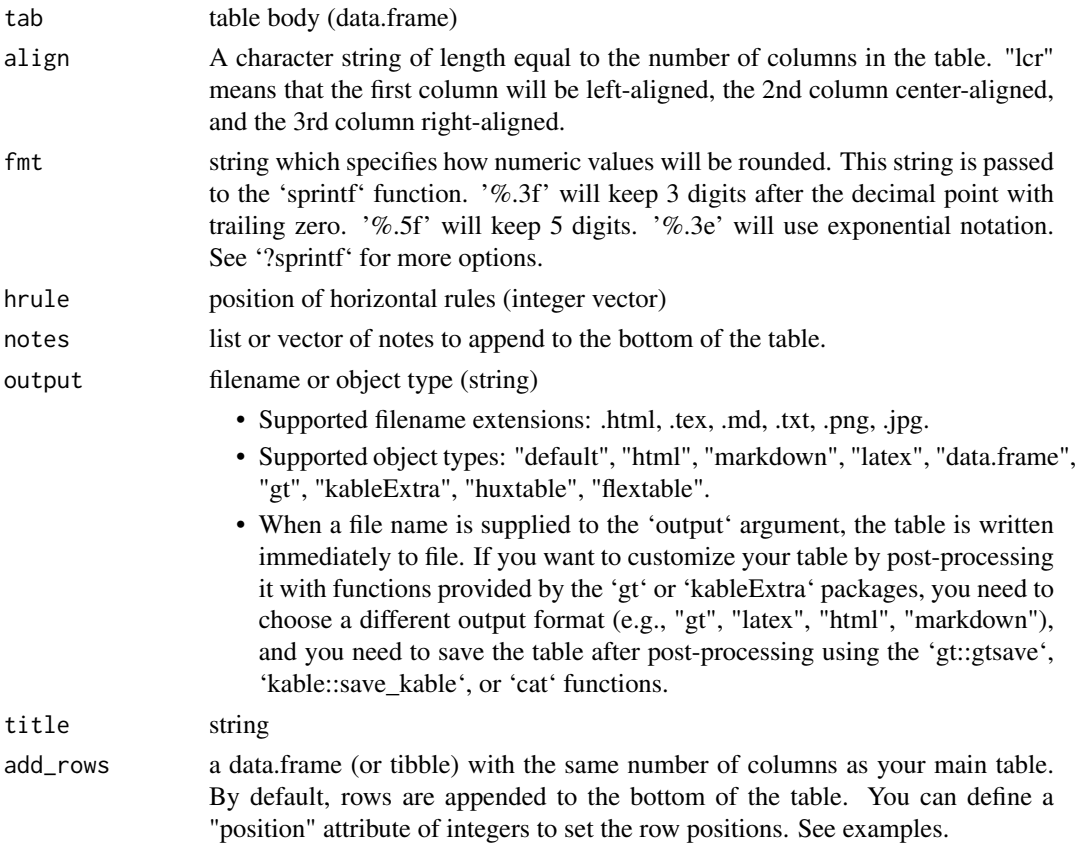

<span id="page-9-0"></span>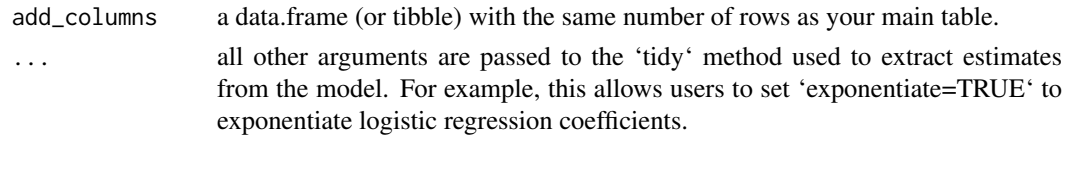

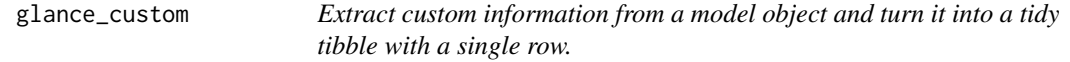

#### Description

glance\_custom methods always return either a one-row data frame (except on 'NULL', which returns an empty data frame). This

#### Usage

glance\_custom(x)

#### Arguments

x model or other R object to convert to single-row data frame

#### Methods

No methods found in currently loaded packages.

gof\_map *Data.frame used to clean up and format goodness-of-fit statistics*

#### Description

By default, this data frame is passed to the 'gof\_map' argument of the 'msummary' or 'modelsummary' functions. Users can modify this data frame to customize the list of statistics to display and their format. See example below.

#### Usage

gof\_map

#### Format

data.frame with 4 columns of character data: raw, clean, fmt, omit

```
library(modelsummary)
mod < -1m(wt - drat, data = mtcars)gm <- modelsummary::gof_map
gm$omit[gm$raw == 'deviance'] <- FALSE
gm$fmt[gm$raw == 'r.squared'] <- "%.5f"
msummary(mod, gof_map = gm)
```
<span id="page-10-0"></span>

#### Description

Plot model coefficients using points or point-ranges

#### Usage

```
modelplot(
  models,
  conf\_level = 0.95,
  coef_map = NULL,
  coef_omit = NULL,
  facet = FALSE,
  draw = TRUE,background = NULL,
  ...
)
```
### Arguments

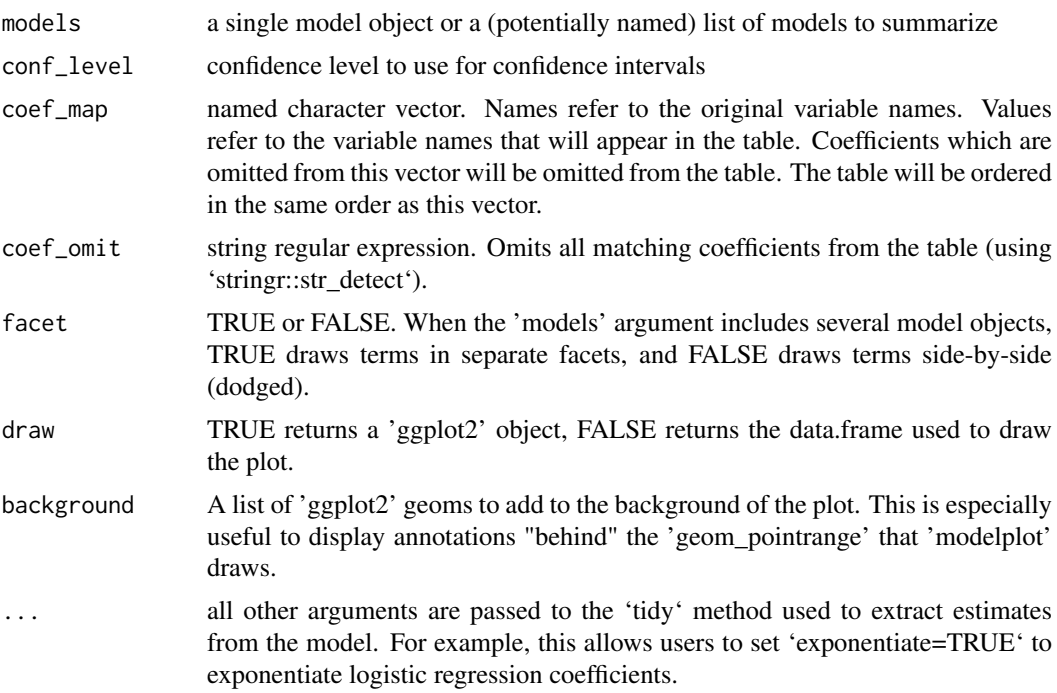

#### Examples

library(modelsummary)

```
# single model
mod < -1m(hp \sim vs + drat, mtcars)
modelplot(mod)
```

```
# omit terms with string matches or regexes
modelplot(mod, coef_omit = 'Interc')
# rename, reorder and subset with 'coef_map'
cm < -c('vs' = 'V-shape engine','drat' = 'Rear axle ratio')
modelplot(mod, coef_map = cm)
# several models
models <- list()
models[['Small model']] <- lm(hp ~ vs, mtcars)
models[['Medium model']] <- lm(hp ~ vs + factor(cyl) , mtcars)
models[['Large model']] \leftarrow lm(hp \sim vs + draft + factor(cyl), mtcars)modelplot(models)
# customize your plots with 'ggplot2' functions
library(ggplot2)
modelplot(models) +
    scale_color_brewer(type = 'qual') +
    theme_classic()
# pass arguments to 'geom_pointrange' through the ... ellipsis
modelplot(mod, color = 'red', size = 1, fatten = .5)
# add geoms to the background, behind geom_pointrange
b \leq 1ist(geom_vline(xintercept = 0, color = 'orange'),
          annotate("rect", alpha = .1,
                   xmin = -.5, xmax = .5,vmin = -Inf, vmax = Inf).
          geom_point(aes(y = term, x = estimate), alpha = .3,
                     size = 10, color = 'red', shape = 'square')modelplot(mod, background = b)
```
modelsummary *Beautiful, customizable summaries of statistical models*

#### Description

Beautiful, customizable summaries of statistical models

#### Usage

```
modelsummary(
  models,
  output = "default",
  fmt = "% . 3f",
  statistic = "std.error",
  statistic_override = NULL,
  statistic_vertical = TRUE,
  conf\_level = 0.95,
  stars = FALSE,
```
<span id="page-11-0"></span>

#### modelsummary 13

```
coef_map = NULL,
  coef_omit = NULL,
 gof_map = modelsummary::gof_map,
  gof_omit = NULL,
 add_rows = NULL,
 title = NULL,
 notes = NULL,
 estimate = "estimate",
  ...
)
```
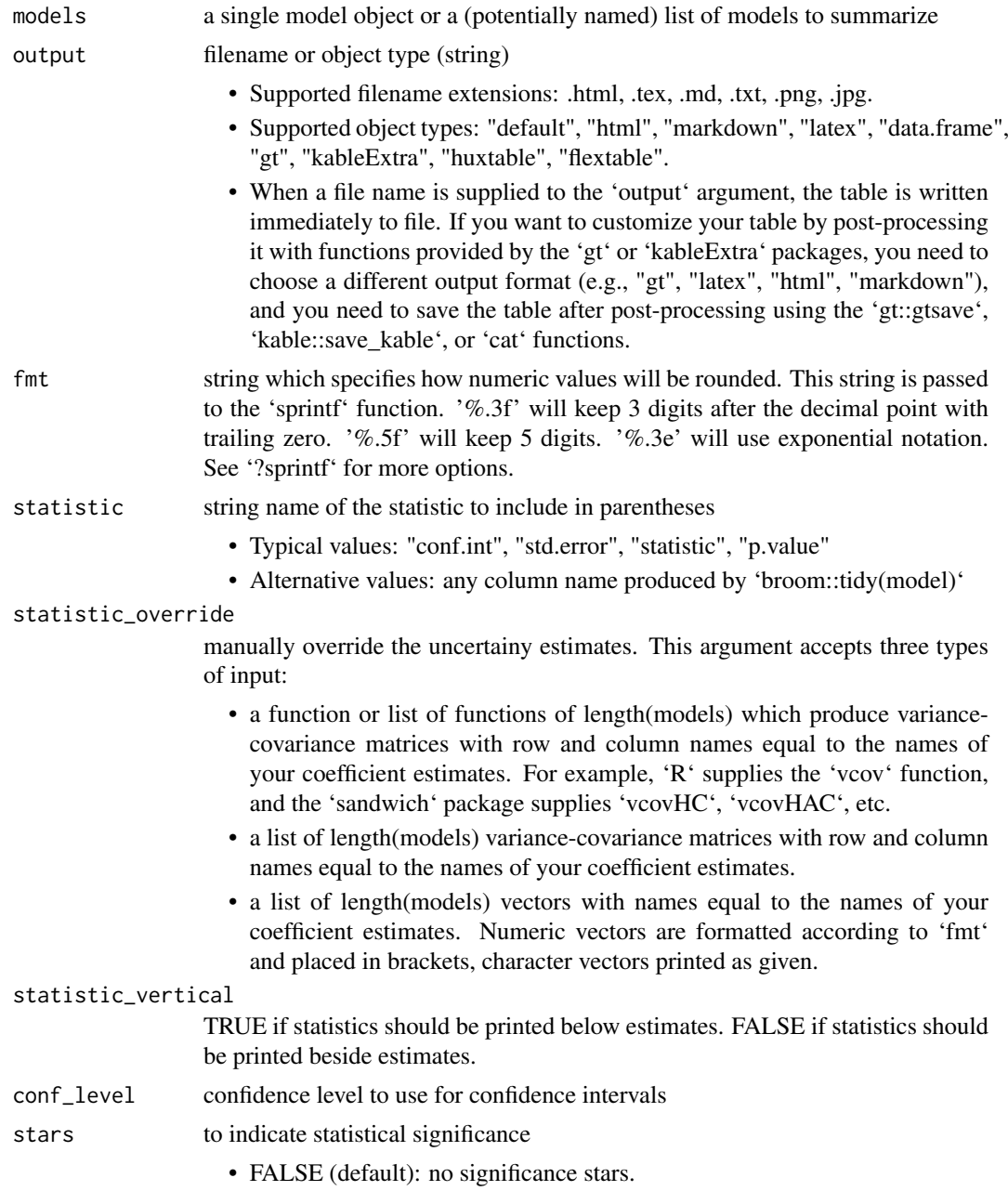

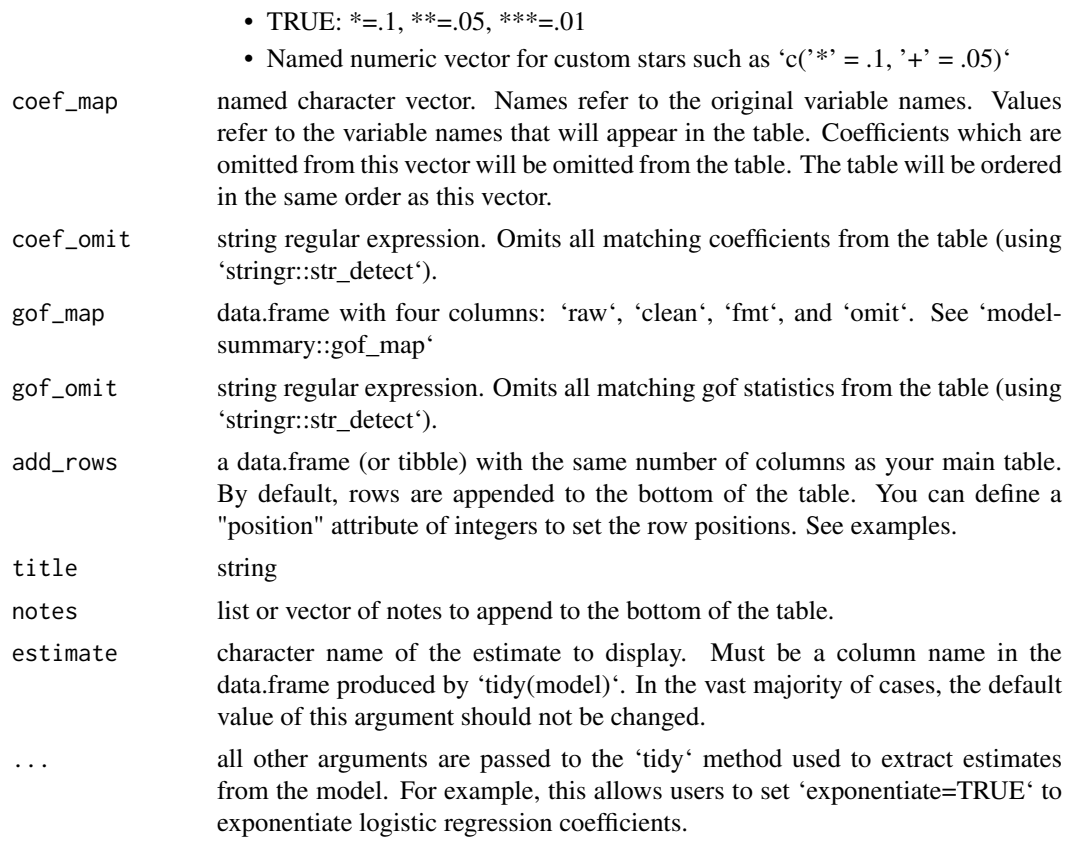

#### Value

a 'gt' table object.

```
library(modelsummary)
# load data and estimate models
data(trees)
models <- list()
models[['Bivariate']] <- lm(Girth ~ Height, data = trees)
models[['Multivariate']] <- lm(Girth ~ Height + Volume, data = trees)
# simple table
msummary(models)
# confidence intervals, p values, or t-stats instead of standard errors
msummary(models, statistic = 'conf.int', conf_level = 0.99)
msummary(models, statistic = 'p.value', conf_level = 0.99)
msummary(models, statistic = 'statistic', conf_level = 0.99)
# rename and re-order coefficients
msummary(models, coef_map = c('Volume' = 'Large', 'Height' = 'Tall'))
# titles
msummary(models, title = 'This is the title')
```

```
# title with italicized text
msummary(models, title = gt::md('This is *the* title'))# add_rows: we use `tribble` from the `tibble` package to build a data.frame
# more easily. Then, we assign an attribute to determine each row's position.
rows <- tibble::tribble(~term, ~Bivariate, ~Multivariate,
                        'Empty row', '-', '-',
                        'Another empty row', '?', '?')
attr(rows, 'position') <- c(1, 3)
msummary(models, add_rows = rows)
# notes at the bottom of the table (here, the second note includes markdown bold characters)
msummary(models, notes = list('A first note', gt::md('A **bold** note')))
# modify list of GOF statistics and their format using the built-in
# 'gof_map' data frame as a starting point
gof_custom <- modelsummary::gof_map
gof_custom$omit[gof_custom$raw == 'deviance'] <- FALSE
gof_custom$fmt[gof_custom$raw == 'r.squared'] <- "%.5f"
msummary(models, gof_map = gof_custom)
```
msummary *Beautiful, customizable summaries of statistical models*

#### Description

'msummary()' is a shortcut to 'modelsummary()'

#### Usage

```
msummary(
  models,
  output = "default",
  fmt = "%, 3f",statistic = "std.error",
  statistic_override = NULL,
  statistic_vertical = TRUE,
  conf\_level = 0.95,
  stars = FALSE,
  coef_map = NULL,
  coef_omit = NULL,
  gof_map = modelsummary::gof_map,
  gof_omit = NULL,
  add_rows = NULL,
  title = NULL,
  notes = NULL,
  estimate = "estimate",
  ...
)
```
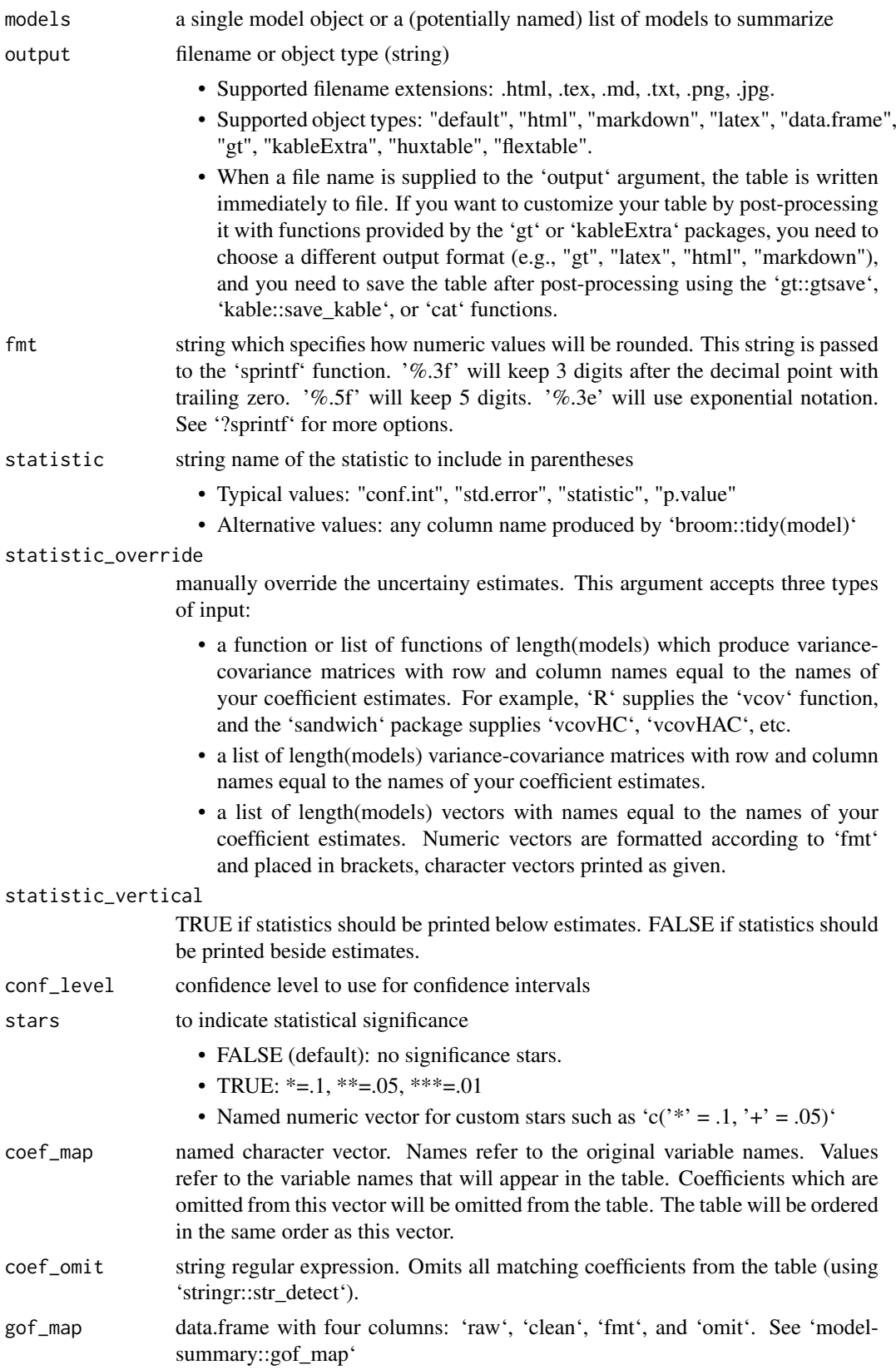

#### msummary and the contract of the contract of the contract of the contract of the contract of the contract of the contract of the contract of the contract of the contract of the contract of the contract of the contract of t

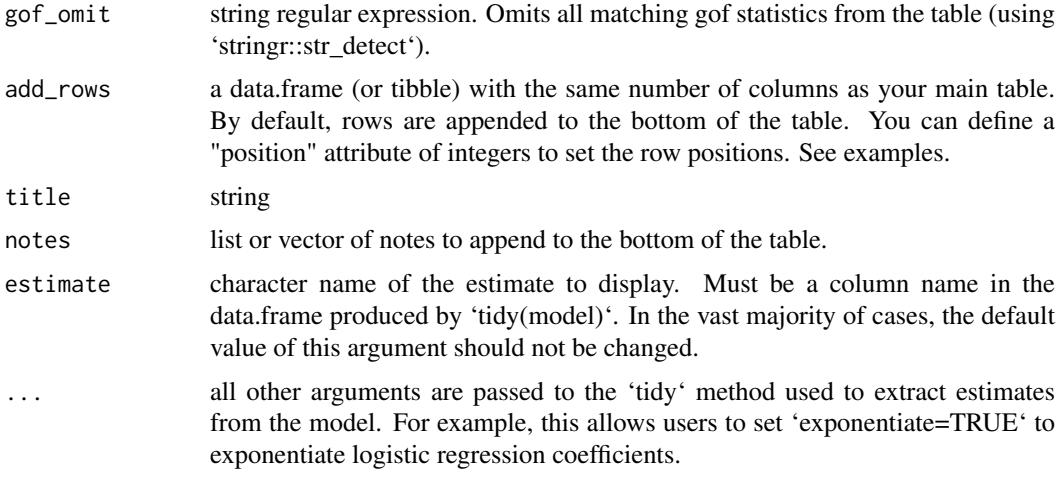

#### Value

a 'gt' table object.

```
library(modelsummary)
```

```
# load data and estimate models
data(trees)
models <- list()
models[['Bivariate']] <- lm(Girth ~ Height, data = trees)
models[['Multivariate']] <- lm(Girth ~ Height + Volume, data = trees)
# simple table
msummary(models)
# confidence intervals, p values, or t-stats instead of standard errors
msummary(models, statistic = 'conf.int', conf_level = 0.99)
msummary(models, statistic = 'p.value', conf_level = 0.99)
msummary(models, statistic = 'statistic', conf_level = 0.99)
# rename and re-order coefficients
msummary(models, coef_map = c('Volume' = 'Large', 'Height' = 'Tall'))
# titles
msummary(models, title = 'This is the title')
# title with italicized text
msummary(models, title = gt::md('This is *the* title'))
# add_rows: we use `tribble` from the `tibble` package to build a data.frame
# more easily. Then, we assign an attribute to determine each row's position.
rows <- tibble::tribble(~term, ~Bivariate, ~Multivariate,
                        'Empty row', '-', '-',
                        'Another empty row', '?', '?')
attr(rows, 'position') \leq c(1, 3)
msummary(models, add_rows = rows)
```

```
# notes at the bottom of the table (here, the second note includes markdown bold characters)
msummary(models, notes = list('A first note', gt::md('A **bold** note')))
# modify list of GOF statistics and their format using the built-in
# 'gof_map' data frame as a starting point
gof_custom <- modelsummary::gof_map
gof_custom$omit[gof_custom$raw == 'deviance'] <- FALSE
gof_custom$fmt[gof_custom$raw == 'r.squared'] <- "%.5f"
msummary(models, gof_map = gof_custom)
```
sanity\_ds\_right\_handed\_formula *sanity check: datasummary\_table1*

#### Description

sanity check: datasummary\_table1

#### Usage

sanity\_ds\_right\_handed\_formula(formula)

#### Arguments

formula right-handed formulae only

tidy\_custom.default *Extract custom information from a model object and turn it into a tidy tibble*

#### Description

Extract custom information from a model object and turn it into a tidy tibble

#### Usage

```
## Default S3 method:
tidy_custom(x)
```
#### Arguments

x An object to be converted into a tidy [tibble::tibble()].

#### Value

A [tibble::tibble()] with information about model components.

<span id="page-17-0"></span>

# <span id="page-18-0"></span>Index

∗ datasets gof\_map, [10](#page-9-0)

datasummary, [2](#page-1-0) datasummary\_correlation, [5](#page-4-0) datasummary\_skim, [6](#page-5-0)

extract, [7](#page-6-0)

factory, [9](#page-8-0)

glance\_custom, [10](#page-9-0) gof\_map, [10](#page-9-0)

modelplot, [11](#page-10-0) modelsummary, [12](#page-11-0) msummary, [15](#page-14-0)

sanity\_ds\_right\_handed\_formula, [18](#page-17-0)

tidy\_custom.default, [18](#page-17-0)